# **WEIBULL PLOT**

#### PURPOSE

Generates a Weibull plot.

## **DESCRIPTION**

A Weibull plot is a graphical data analysis technique for determining if a 2-parameter (location t<sub>0</sub> = 0) Weibull distribution provides a good distributional model for the data. A good distributional fit is indicated by linearity in the Weibull plot. It consists of:

Vertical axis = cumulative percent occurred (in a loge(loge( $1/(1-p)$ ))) scale where  $p = (i-3)/(n+.4)$ );

Horizontal  $axis =$  failure time (in a log10 scale).

For the general (3-parameter) Weibull distribution, the cumulative distribution function  $F(t)$ , the density function  $f(t)$ , and the percent point function G(p) are (respectively):

 $F(t) = p = 1 - exp(-(z^{beta}))$  $f(t)$  = (beta/nu) \* z<sup>(beta-1)</sup> \*exp(-(z<sup>beta</sup>))  $G(p) = t = t_0 + nu * (loge(1/(1-p)))^{(1/beta)}$ 

with

z =  $(t-t<sub>0</sub>)/nu$ 

Namewise,

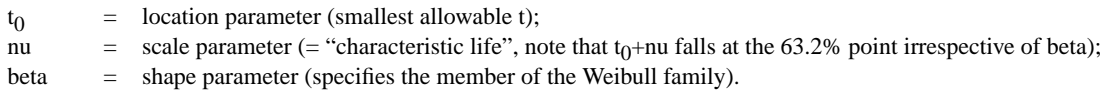

For the 2-parameter ( $t_0 = 0$ ) Weibull distribution, simplifications occur and so the percent point function G(p) reduces to:

 $G(p) = t$  = nu \* (loge(1/(1-p)))\*\*(1/beta)

which by rearrangement becomes

 $loge(loge(1/(1-p))) = \text{beta} * loge(G(p)/nu)$  $loge(loge(1/(1-p))) = \text{beta} * loge(t/nu)$  $loge(loge(1/(1-p))) = -beta*loge(nu) + beta*loge(t)$ 

After a minor adjustment to take  $\log(e(t))$  to  $\log(10(t))$ , this last expression defines the resulting Weibull plot. That is, the left side appears vertically on the Weibull plot and the right side appears horizontally.

If the data follows a 2-parameter distribution, then the plot will be near-linear and the slope of the plot will be identically beta (the shape parameter). For the Weibull plot, both beta and eta are estimated (behind the scenes) by least squares.

In addition to the raw data, three other lines are drawn on the plot:

**1.** A fitted line to the raw data;

- **2.** A horizontal line at the 63.2% point;
- **3.** A vertical line at the intersection point of the fitted line and the 63.2% line.

#### SYNTAX 1

WEIBULL PLOT <y> <SUBSET/EXCEPT/FOR qualification>

where  $is the response variable (e.g., days to failure);$ and where the <SUBSET/EXCEPT/FOR qualification> is optional.

#### SYNTAX 2

WEIBULL PLOT <y> <tag> <SUBSET/EXCEPT/FOR qualification>

where  $\langle y \rangle$  is the response variable (e.g., days to failure);

 $\langle \text{tag} \rangle$  is a 0 or 1 indicator variable where 1 indicates that the item failed by the failure mode of interest and 0 indicates that the item failed but by some other failure mode which is not of interest;

and where the <SUBSET/EXCEPT/FOR qualification> is optional.

## EXAMPLES

WEIBULL PLOT Y WEIBULL PLOT Y TAG

```
WEIBULL PLOT Y SUBSET MATERIAL 4
WEIBULL PLOT Y TAG SUBSET MATERIAL 5 SUBSET PROCESS 3
```
## NOTE 1

The value of beta indicates the current status of the failures:

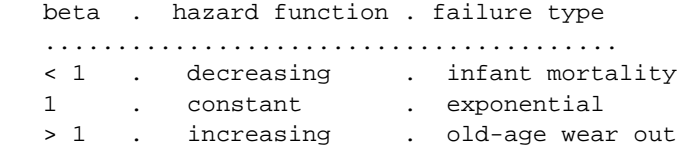

### NOTE 2

The following parameters are automatically produced by DATAPLOT when using the WEIBULL PLOT command:

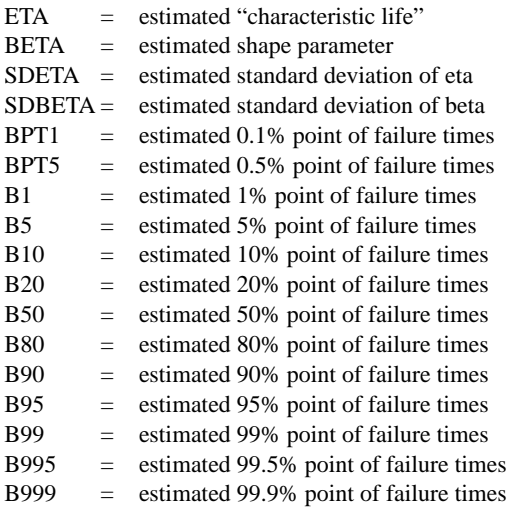

## NOTE 3

The attributes of the 4 lines on the Weibull plot can be specified via the LINES and CHARACTER commands (along with their attribute setting commands).

## DEFAULT

None

## SYNONYMS

None

#### RELATED COMMANDS

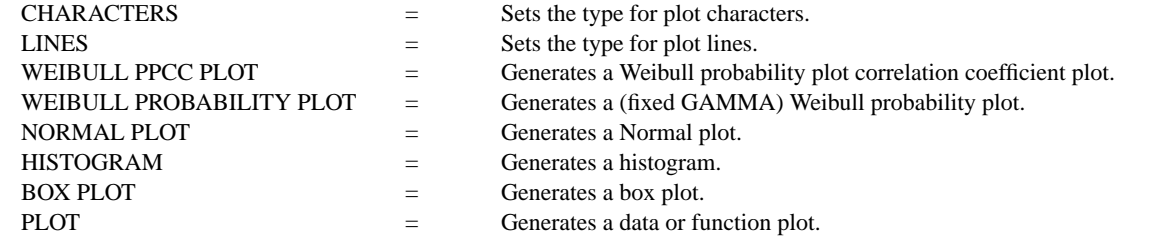

#### APPLICATIONS

Reliability and Life Testing

#### IMPLEMENTATION DATE

88/2

## PROGRAM 1

SKIP 25 READ HAHN.DAT MILES TAG LINE SOLID DASH DOT DOT TITLE AUTOMATIC WEIBULL PLOT MILES TAG SUBSET TAG = 1

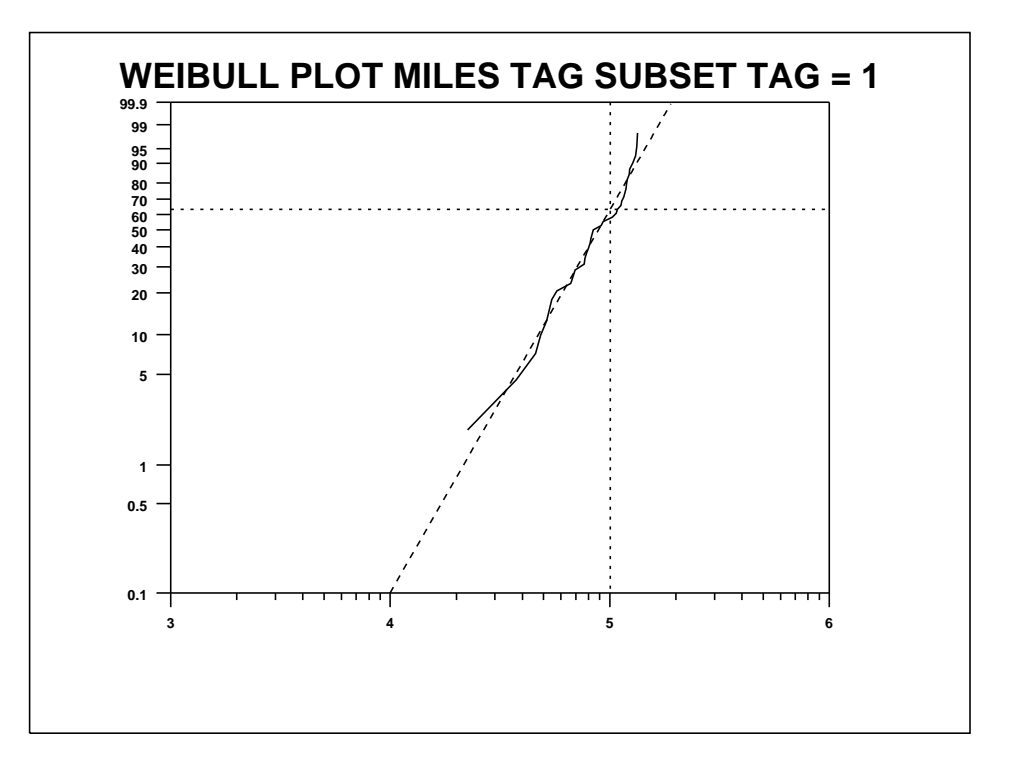